### Source Coding

### Overview

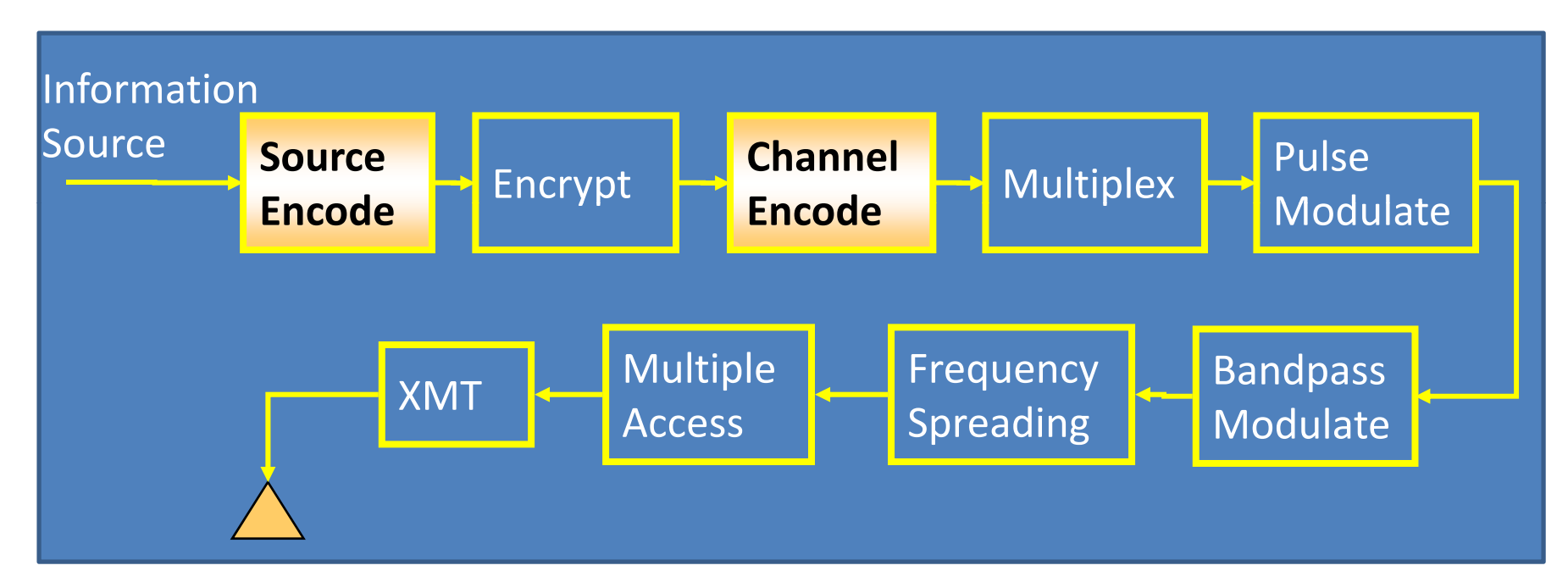

Source Coding – eliminate redundancy in the data, send same information in fewer bits

Channel Coding – Detect/Correct errors in signaling and improve BER

# Source Coding

- Goal is to find an efficient description of information sources
	- – $-$  Reduce required bandwidth
	- – $-$  Reduce memory to store
- *Memoryless* –If symbols from source are independent, one symbol does not depend on next
- *Memory* elements of a sequence depend on one another, e.g. UNIVERSIT ?, 10-tuple contains less information since dependent

$$
H(X)_{memory} < H(X)_{no\ memory}
$$

# Source Coding (II)

$$
H(X)_{memory} < H(X)_{no\ memory}
$$

• This means that it's more efficient to code information with memory as groups of<br>symbols

# Desirable Properties

- Length
	- –— Fixed Length – ASCII
	- –Variable Length – Morse Code, JPEG
- Uniquely Decodable allow user to invert mapping to the original
- Prefix‐Free No codeword can be <sup>a</sup> prefix of any other codeword
- Average Code Length (n<sub>i</sub> is code length of *i<sup>th</sup>* symbol)

$$
\overline{n} = \sum_i n_i P(X_i)
$$

#### Uniquely Decodable and Prefix Free Codes

Sym

bol

*a*

- Uniquely decodable?
	- Not code 1
	- $-$  If "10111" sent, is code 3  $\,$ 'babbb'or 'bacb'? Not code 3 or 6
- Prefix‐Free
	- –Not code 4,
	- – $-$  prefix contains '1'  $\,$
- Avg Code Length
	- Code 2: n=2
	- Code 5: n=1.23

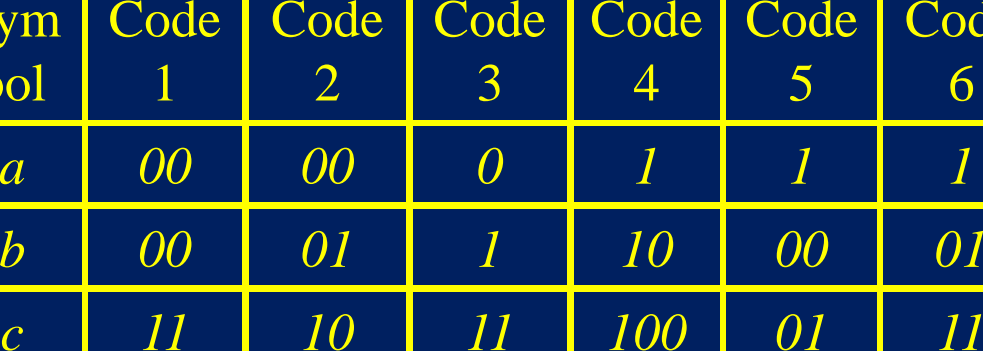

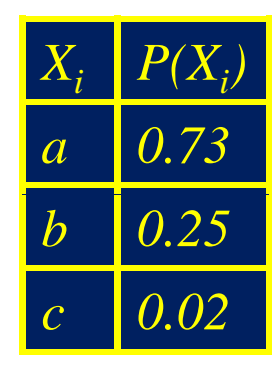

**Code** 

6

01

### Huffman Code

- Characteristics of Huffman Codes:
	- – $-$  Prefix-free, variable length code that can achieve the shortest average code length for an alphabet
	- $-$  Most frequent symbols have short codes
- $\bullet$ **• Procedure** 
	- $-$  List all symbols and probabilities in descending order
	- – $-$  Merge branches with two lowest probabilities, combine their probabilities
	- $-$  Repeat until one branch is left

#### Huffman Code Example

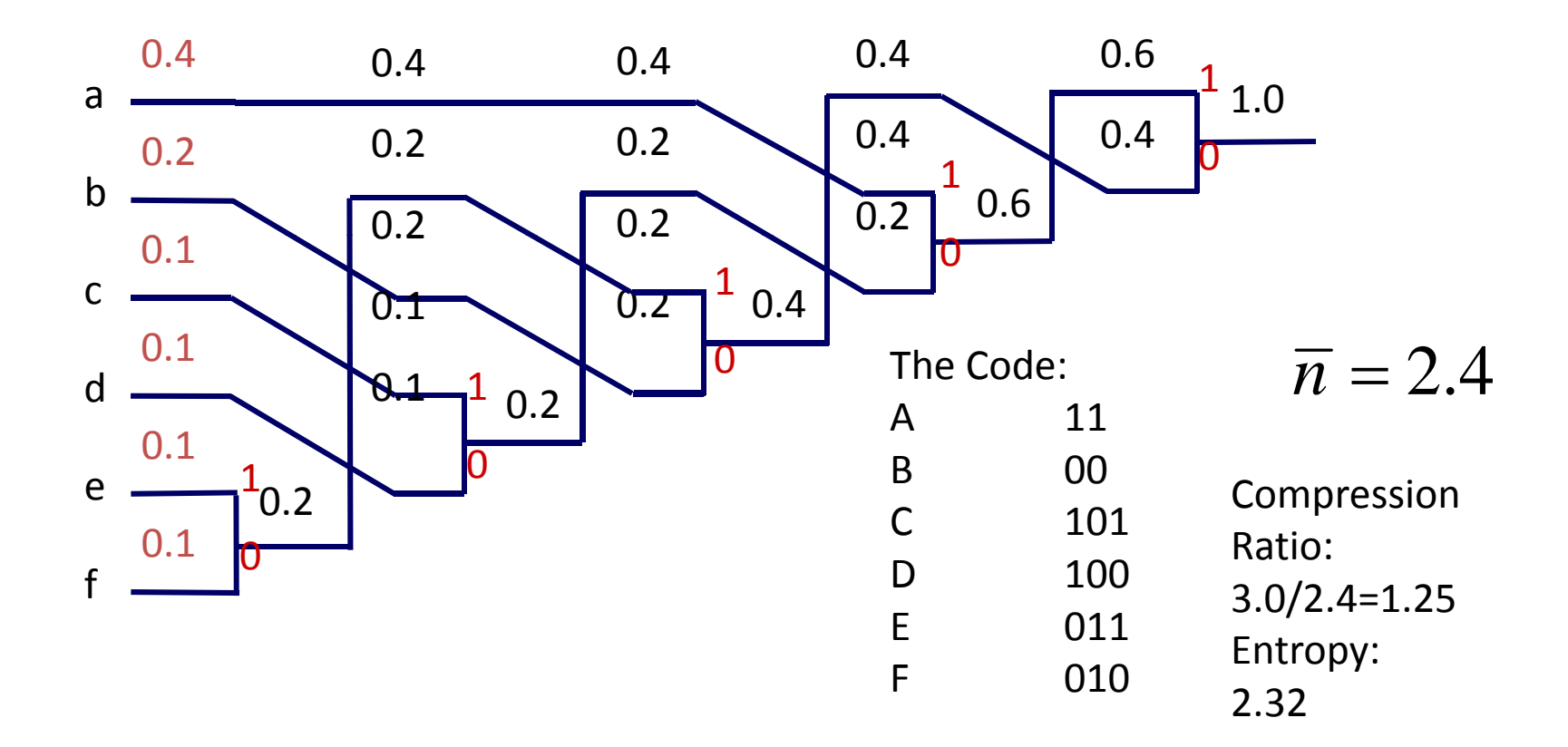

## Example:

 $\bullet$ • Consider a random vector  $X = \{a, b, c\}$ with associated probabilities as listed in the Table  $X_i$  **P** $(X_i)$ 

- $\bullet$ • Calculate the entropy of this symbol set
- $\bullet$ • Find the Huffman Code for this symbol set
- $\bullet$ **•** Find the compression ratio and efficiency of this code

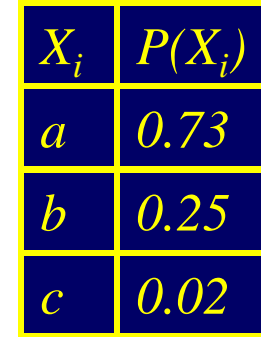

### Extension Codes

- Combine alphabet symbols to increase variability
- Try to combine very common 2,3 letter combinations, e.g.:<br>th,sh, ed, and, the,ing,ion

$$
\overline{n} = 1.9326 bits / 2 symbols \quad c \quad 0.0002 \quad 0.0001008 \quad 8 \quad 0.001
$$
  
= 0.9663 bit / symbol

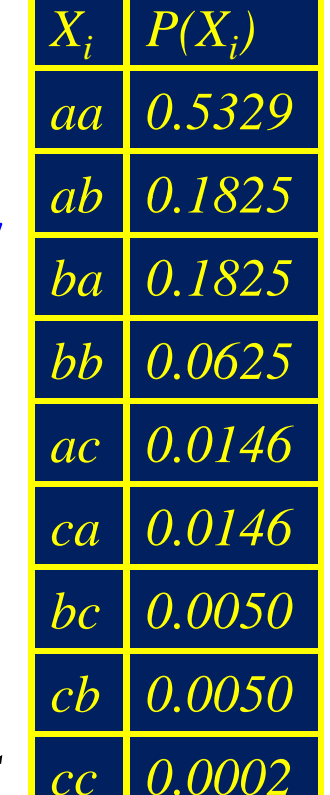

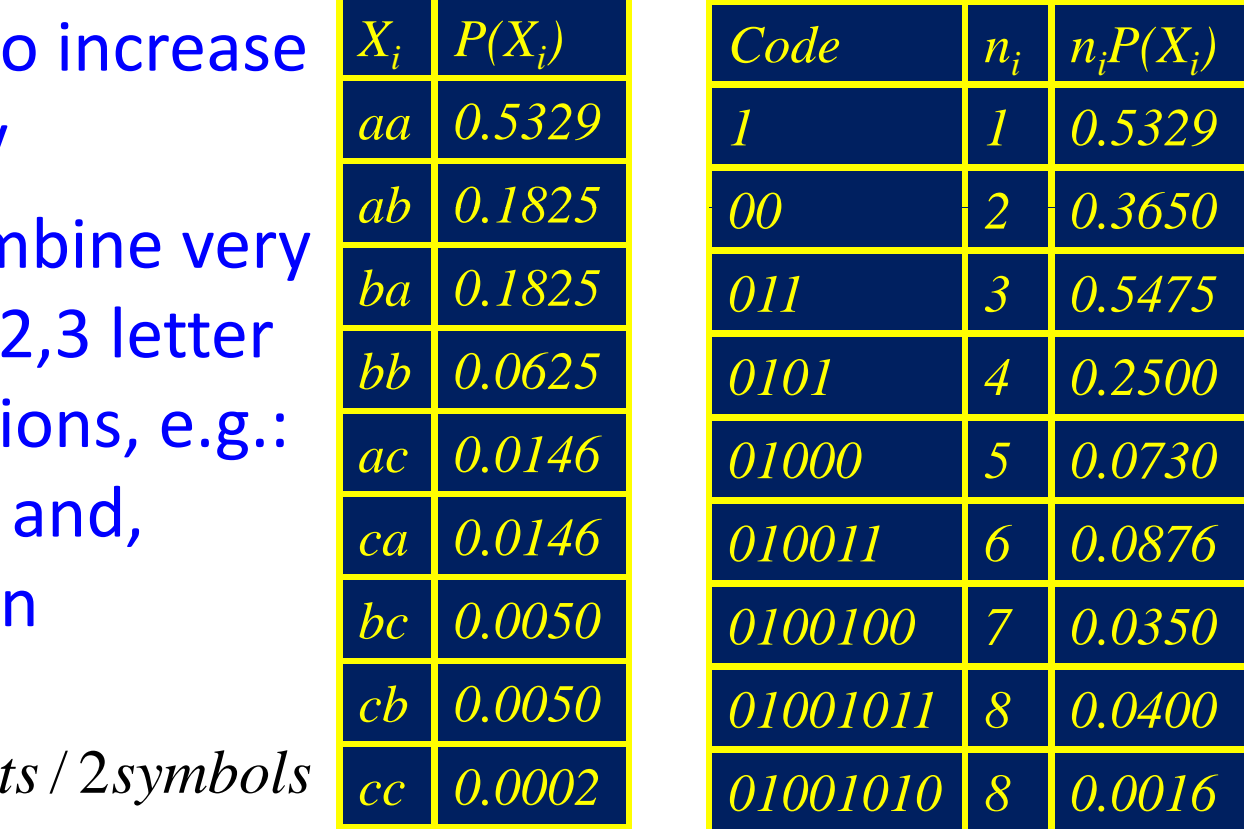

# Lempel‐Ziv (ZIP) Codes

- Huffman codes have some shortcomings
	- Know symbol probability information <sup>a</sup> priori
	- –Coding tree must be known at coder/decoder
- Lempel-Ziv algorithm use text itself to iteratively construct <sup>a</sup> sequence of variable length code words
- Used in *g pzi* , UNIX *compress*, *LZW* algorithms

# Lempel‐Ziv Algorithm

- Look through <sup>a</sup> code dictionary with already coded segments
	- – $-$  If matches segment,
		- send <dictionary address, next character> and store segment <sup>+</sup> new character in dictionary
	- If no match,
		- store in dictionary, send <0,symbol>

### LZ Coding: Example

#### • Encode [a b <sup>a</sup> <sup>a</sup> b <sup>a</sup> b b b b b b b <sup>a</sup> b b b b b a]

Code Dictionary Address Contents Fincoded Packets 1a < 0 , a > 2 b  $\sim$  0 , b <sup>&</sup>gt; Note: 9 code words, 3 bit 3 aa < 1 , a > 4 ba < 2 , a >  $5$  bb  $\prec$  2 , b <sup>&</sup>gt; address, 1 bit for new character, 6 bbb <sup>&</sup>lt; 5 , b <sup>&</sup>gt; 7 bba <sup>&</sup>lt; 5 , a > 8 bbbb <sup>&</sup>lt;6 , b <sup>&</sup>gt;

< 4 , ‐ >